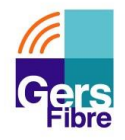

## Annexe 7A - PV d'état des lieux Emplacement et PCO

**Service de Médicie de l'Amédicie de l'Amédicie de l'Amédicie de l'Amédicie de l'Amédicie de l'Amédicie de l'Amédia Raccordement Optique**

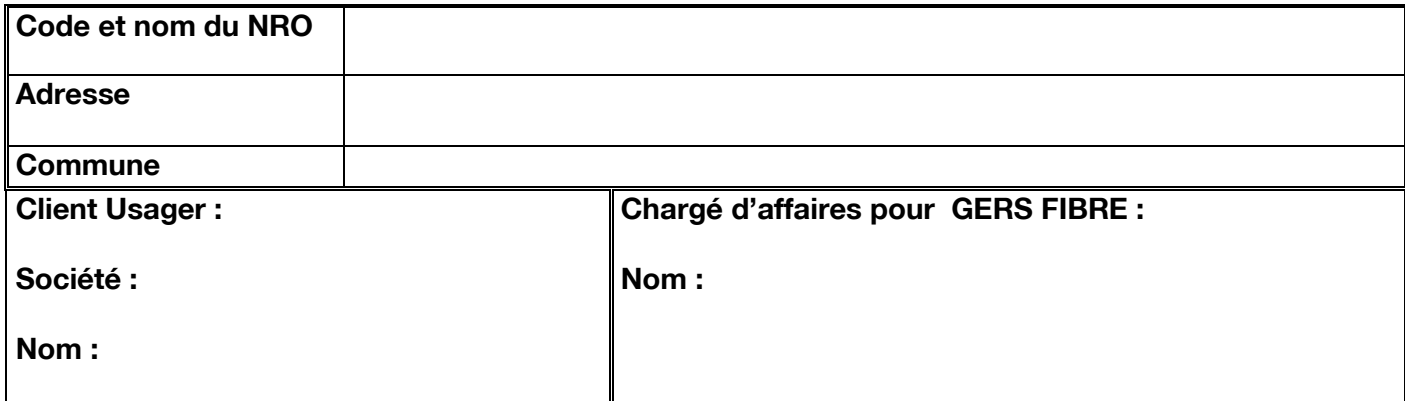

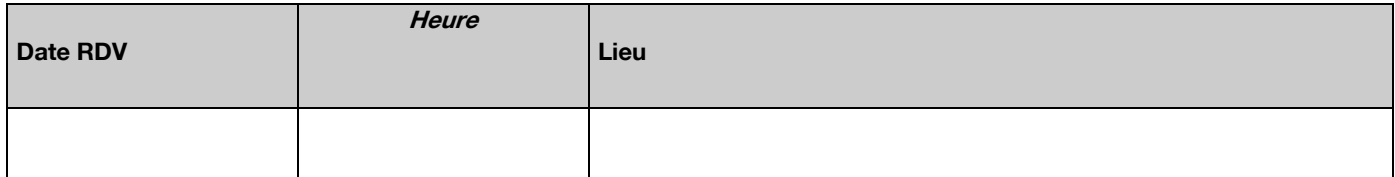

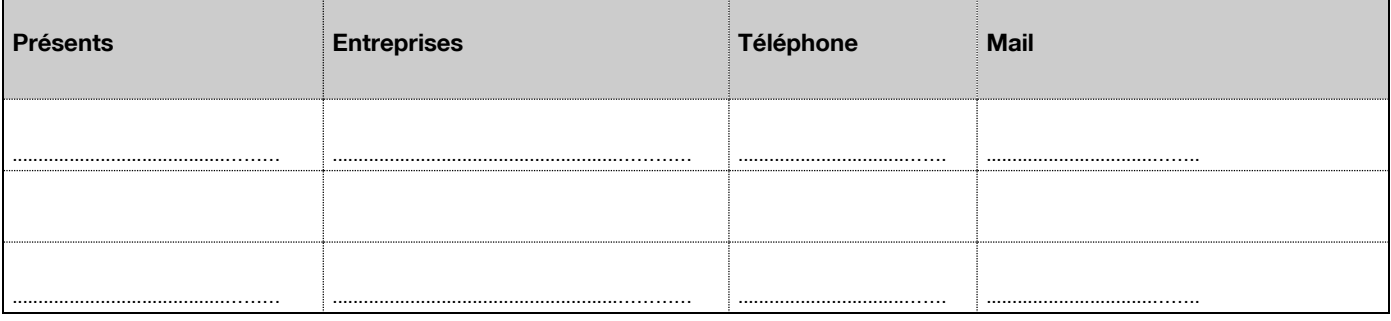

## Sécurité : **Sécurité :**

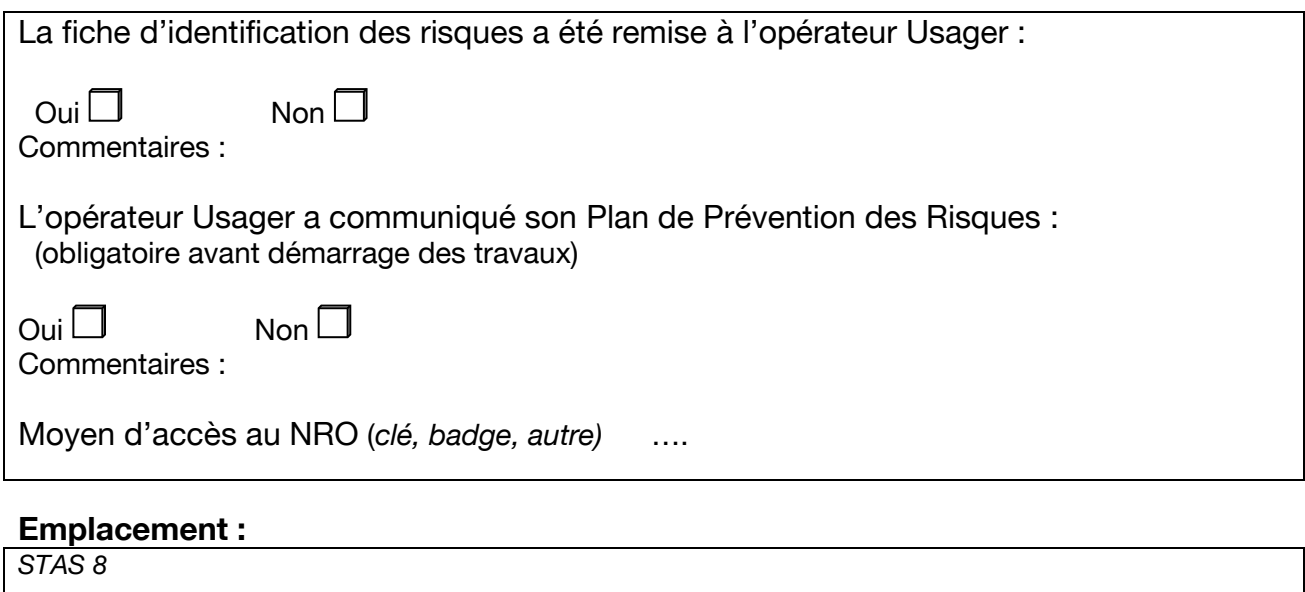

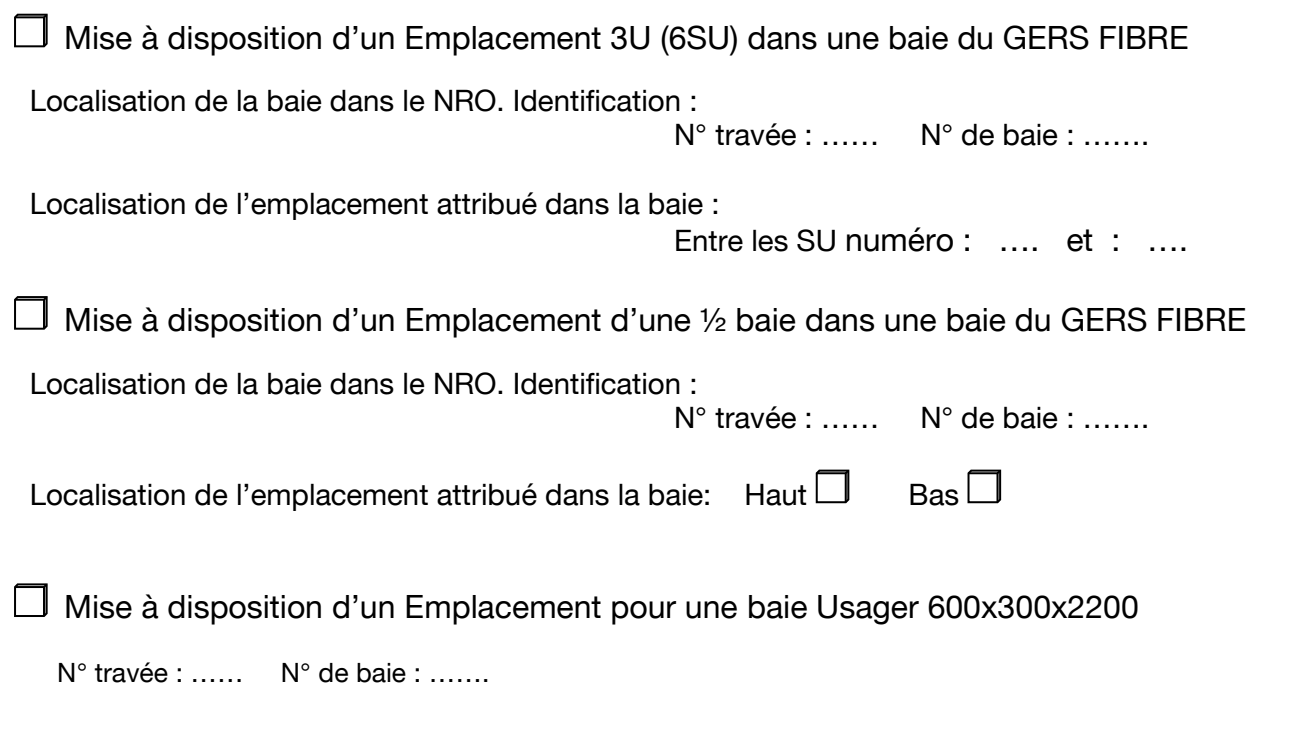

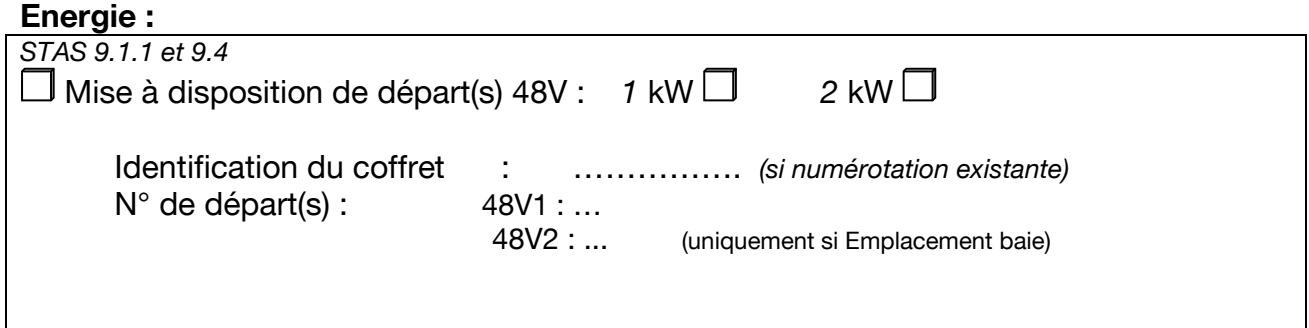

## **Pénétration du câble optique de l'usager :**

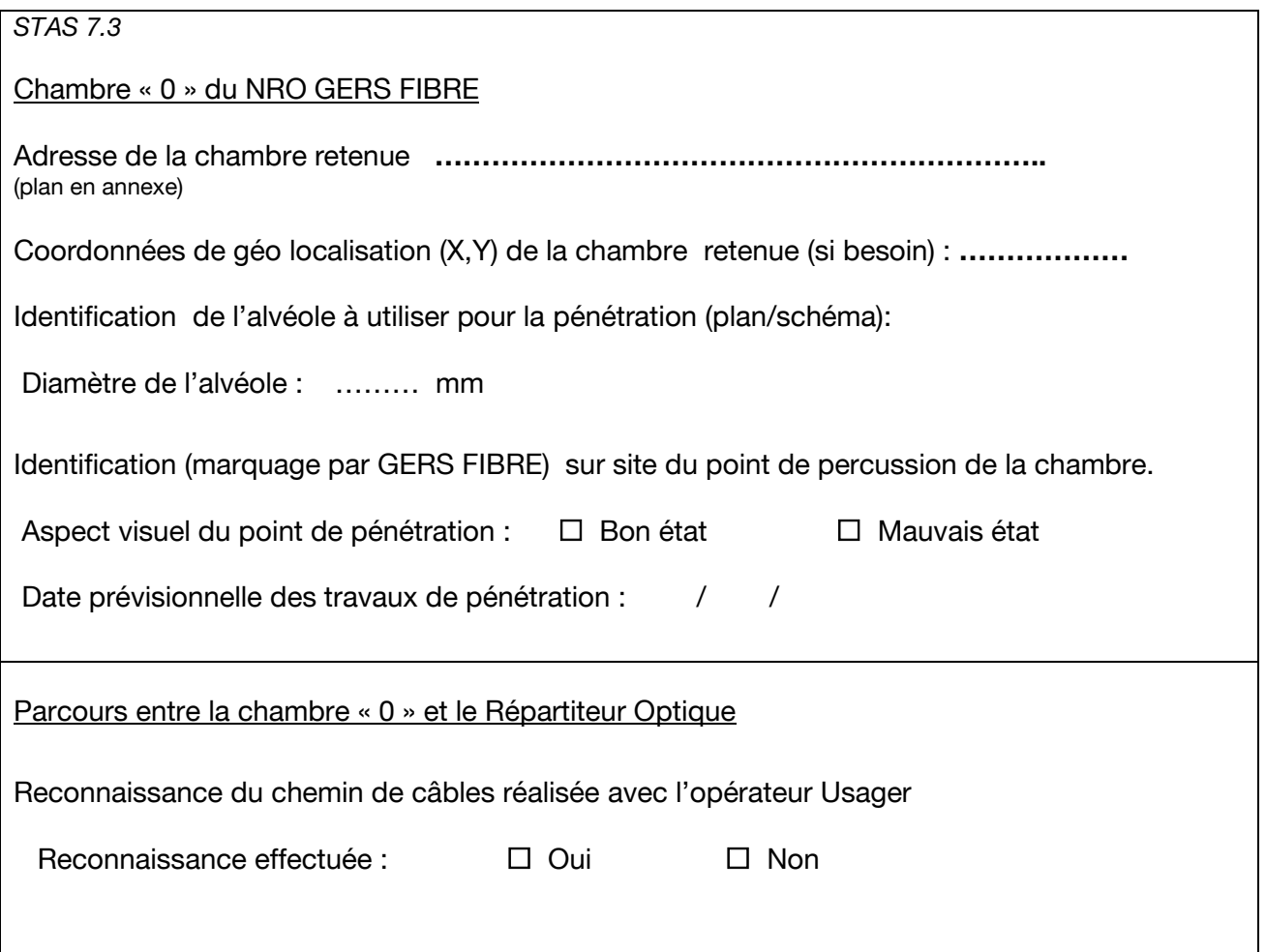

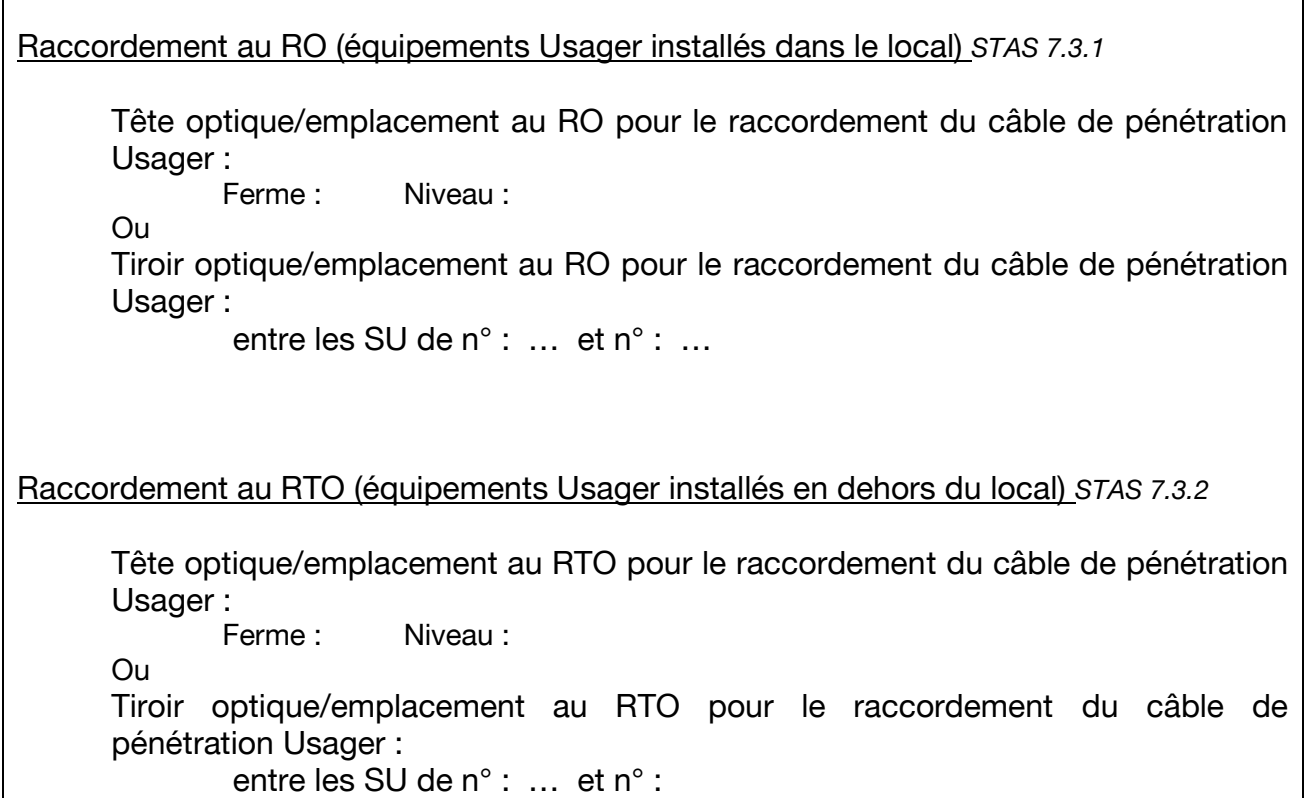

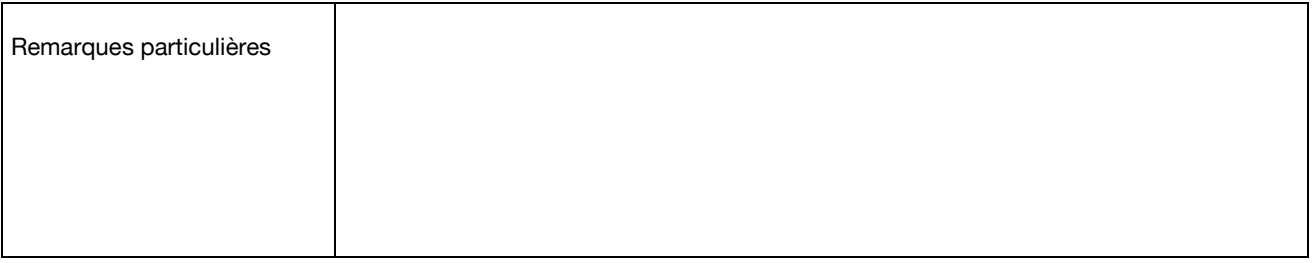

Nom Usager : #la société#

Établi en deux originaux, dont un est remis à chaque Partie, à #ville#, le #jj mm aaaa#.

Pour GERS FIBRE, Pour l'Usager,

Monsieur Jean Sébastien Massenez M. / Mme #nom, prénom#<br>Directeur Général de mérique de metales de metalité#. Directeur Général

## **Insérer les schémas utiles**